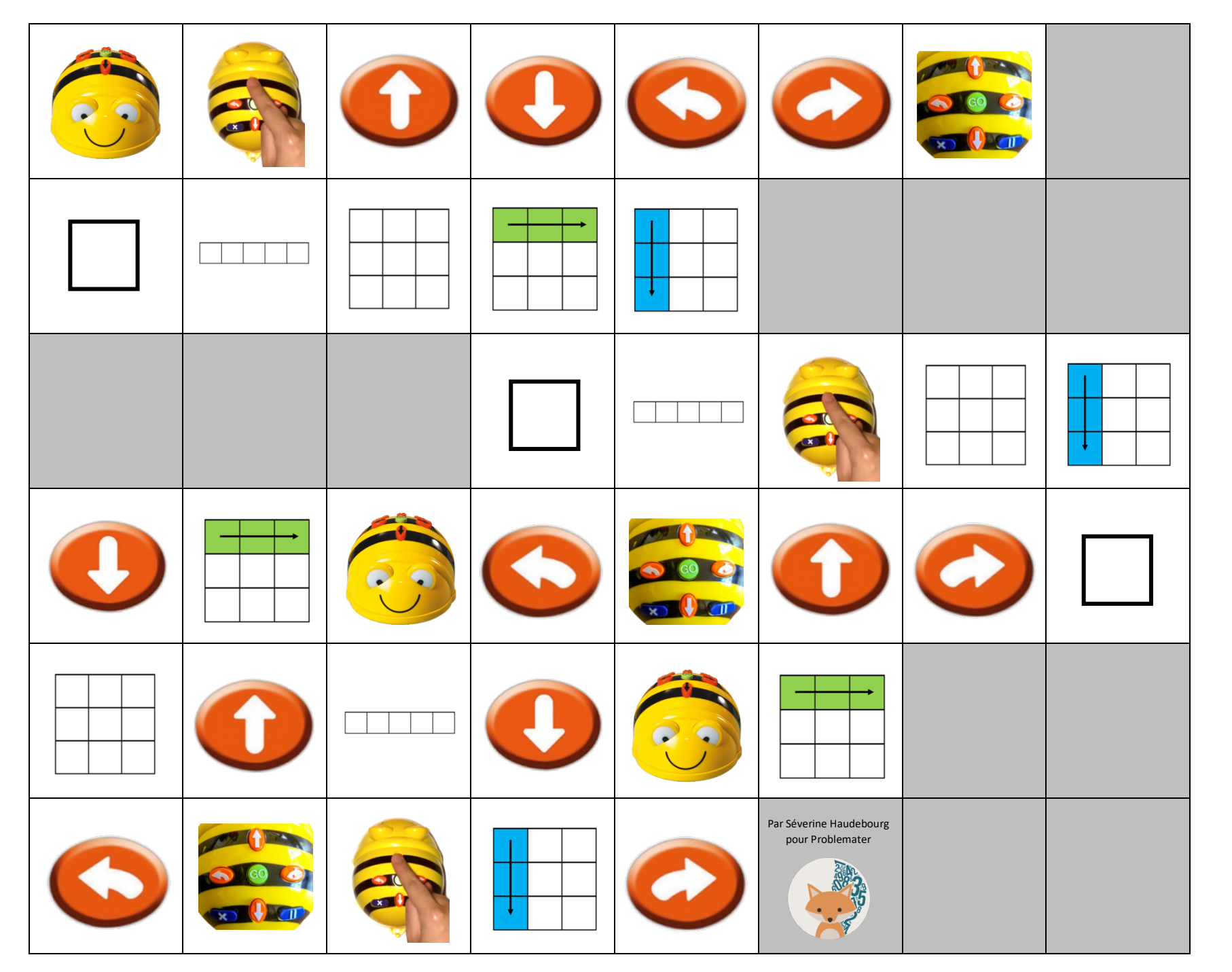

Document créé par Séverine Haudebourg pour Problemater.

https://problemater.com

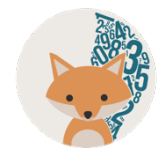

## **Vocabulaire travaillé avec le tableau bavard / Trame BeeBot**

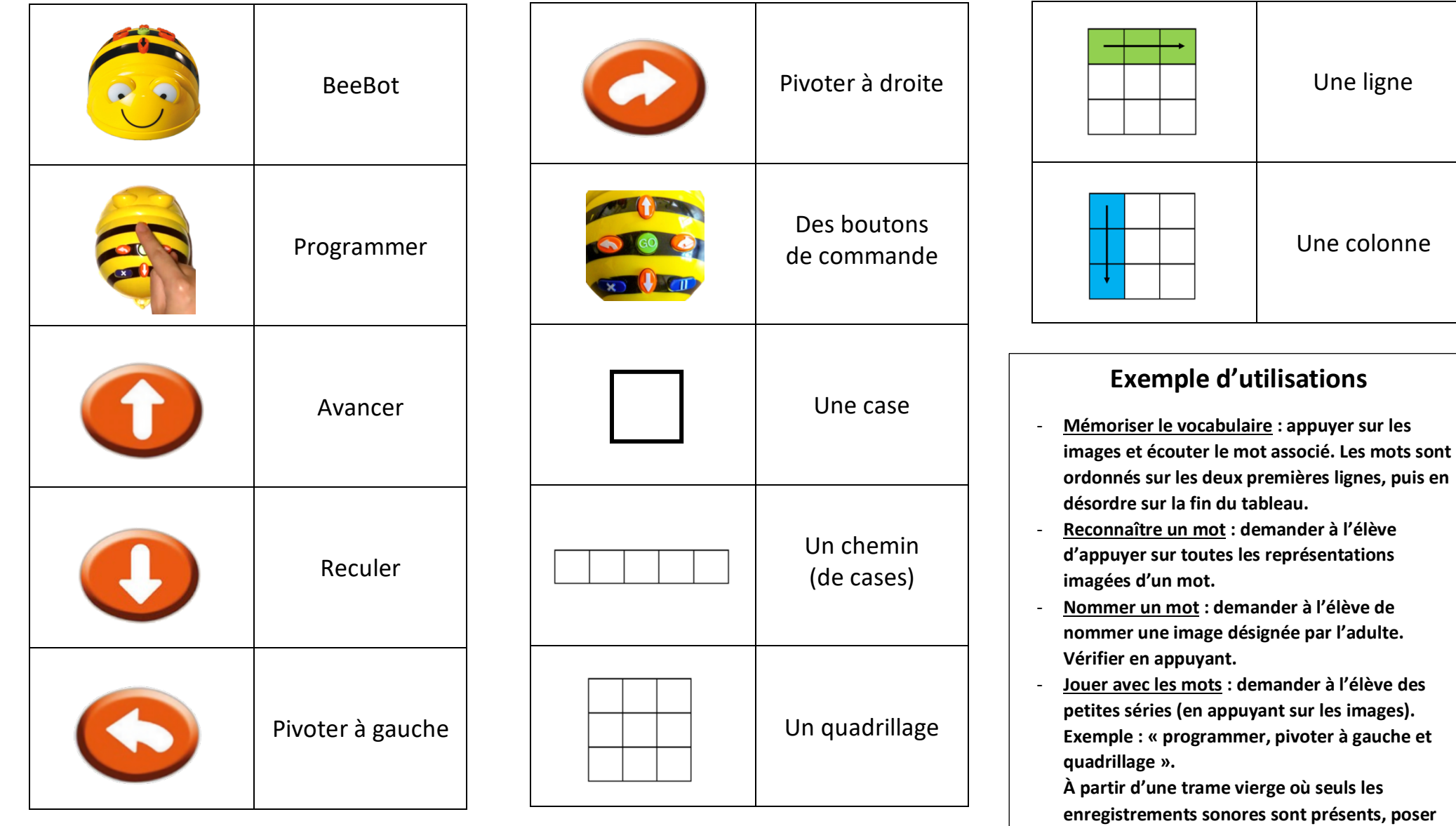

**dans chaque case (après écoute) les images qui** 

**conviennent.**

\*D'autres mots peuvent être ajoutés comme « faire une pause, effacer, … ».